# Package 'GSReg'

April 12, 2022

Version 1.28.0 Date 2016-11-28 Title Gene Set Regulation (GS-Reg) Author Bahman Afsari <br/>bahman@jhu.edu>, Elana J. Fertig <ejfertig@jhmi.edu> Maintainer Bahman Afsari <br/>bahman@jhu.edu>, Elana J. Fertig <ejfertig@jhmi.edu> Depends R (>= 2.13.1), Homo.sapiens, org.Hs.eg.db, GenomicFeatures, AnnotationDbi Suggests GenomicRanges, GSBenchMark Description A package for gene set analysis based on the variability of expressions as well as a method to detect Alternative Splicing Events . It implements DIfferential RAnk Conservation (DIRAC) and gene set Expression Variation Analysis (EVA) methods. For detecting Differentially Spliced genes, it provides an implementation of the Spliced-EVA (SEVA). License GPL-2 biocViews GeneRegulation, Pathways, GeneExpression, GeneticVariability, GeneSetEnrichment, AlternativeSplicing git\_url https://git.bioconductor.org/packages/GSReg git\_branch RELEASE\_3\_14 git\_last\_commit d346e69 git\_last\_commit\_date 2021-10-26

Date/Publication 2022-04-12

# R topics documented:

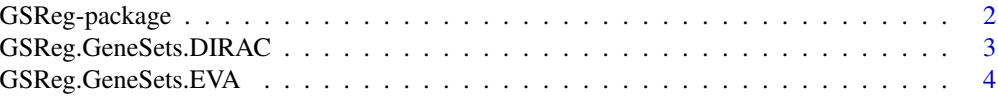

#### <span id="page-1-0"></span>2 GSReg-package

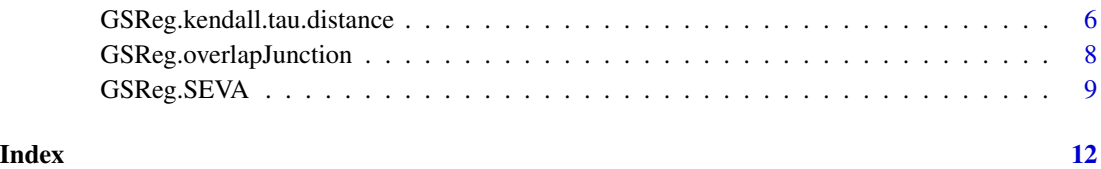

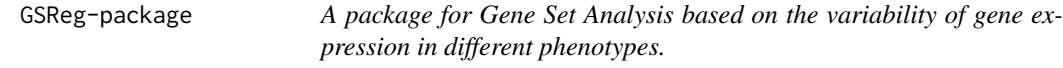

#### Description

The GSReg package applies the analysis of variety among phenotypes for each gene set from gene expression as well as alternative splicing from junction expression. The user can also use Differential Rank Conservation (DIRAC) (Eddy et al. 2010) and a modified version which allows for efficient and easy p value calculation. Both DIRAC and its modified version are rank-based methods, i.e. they only consider the ordering of the expressions within the pathway.

#### GSReg package features

The package contains several utilities enabling to:

A) Prune Gene Sets based on the available genes in the expression data;

B) Calculate the DIRAC measure and p-value for it based on permutation test;

C) Calculate for a modified DIRAC method and a fast-efficient p-valuebased on U-Statistic theory;

D) Alternative Splicing Events in genes from a phenotype to other phenotype using their junction expression;

#### Author(s)

Bahman Afsari <br/>bahman.afsari@gmail.com>, Elana J. Fertig <ejfertig@jhmi.edu>

#### Source

<http://www.ncbi.nlm.nih.gov/pubmed/20523739>

### References

Eddy et al., "Identifying tightly regulated and variably expressed networks by Differential Rank Conservation (DIRAC).", *PLoS Comp. Bio.*, 2010, 6(5)

<span id="page-2-0"></span>GSReg.GeneSets.DIRAC *Performs DIRAC for gene set analysis from the paper Eddy et al (2010).*

#### Description

GSReg.GeneSets.DIRAC performs DIRAC for gene set analysis from the paper Eddy et al (2010). In fact, the Null hypothesis is that the conservation index is not significantly different under two phenotypes. The function calculates the p-value using permutation test; hence, extremely low pvalue cannot be reached.

#### Usage

GSReg.GeneSets.DIRAC(geneexpres, pathways, phenotypes, Nperm = 0, alpha = 0.05, minGeneNum=5)

#### Arguments

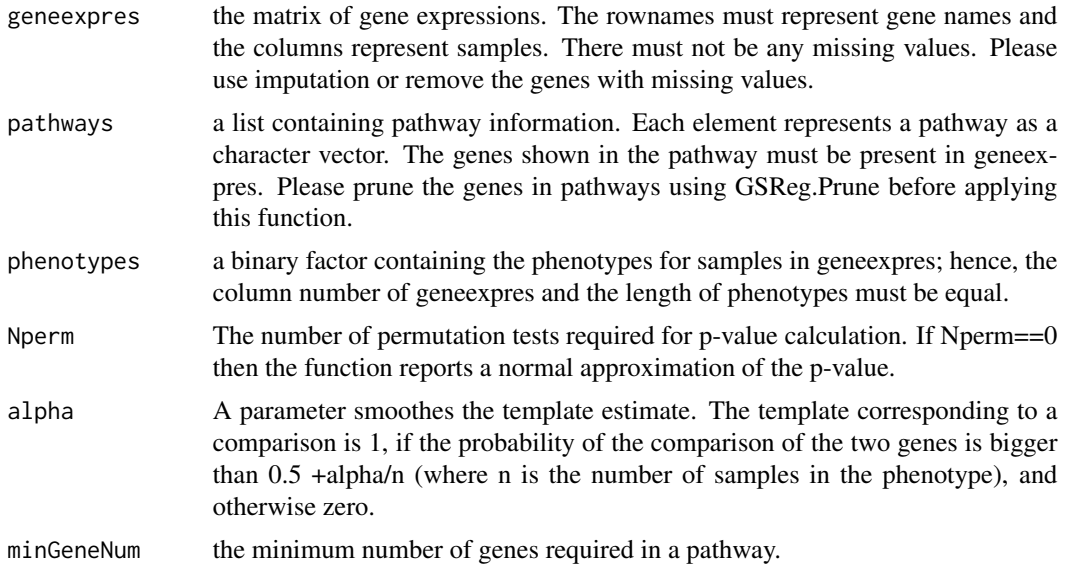

#### Value

IThe output is a list with three elements. Each element of the output list is a vector are named according to the pathway.

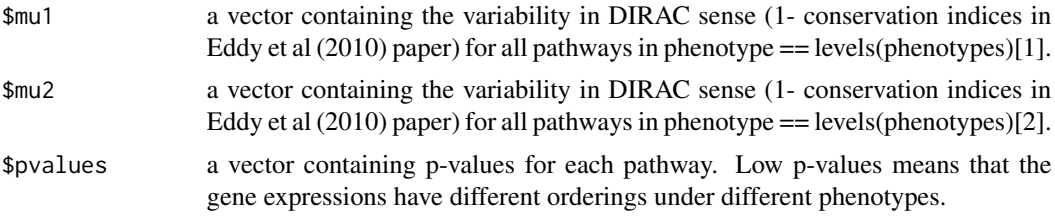

#### <span id="page-3-0"></span>Author(s)

Bahman Afsari

#### References

Eddy, James A., et al. "Identifying tightly regulated and variably expressed networks by Differential Rank Conservation (DIRAC)." PLoS computational biology 6.5 (2010): e1000792.

#### See Also

GSReg.GeneSet.VReg

#### Examples

```
library(GSBenchMark)
### loading and pruning the pathways
data(diracpathways)
### loading the data
data(leukemia_GSEA)
```

```
### extracting gene names
genenames = rownames(exprsdata);
```

```
### DIRAC analysis
DIRAna = GSReg.GeneSets.DIRAC(pathways=diracpathways,geneexpres=exprsdata,Nperm=0,phenotypes=phenotypes)
dysregulatedpathways = rbind(DIRAna$mu1[which(DIRAna$pvalues<0.05)],
DIRAna$mu2[which(DIRAna$pvalues<0.05)],DIRAna$pvalues[which(DIRAna$pvalues<0.05)]);
rownames(dysregulatedpathways)<-c("mu1","mu2","pvalues");
print(dysregulatedpathways[,1:5])
plot(x=dysregulatedpathways["mu1",],y=dysregulatedpathways["mu2",],
xlim=range(dysregulatedpathways[1:2,]),ylim=range(dysregulatedpathways[1:2,]))
lines(x=c(min(dysregulatedpathways[1:2,]),max(dysregulatedpathways[1:2,])),
y=c(min(dysregulatedpathways[1:2,]),max(dysregulatedpathways[1:2,])),type="l")
```
GSReg.GeneSets.EVA *Performs Gene Set Analysis using Expression Variation Analysis (EVA).*

#### **Description**

GSReg.GeneSets.EVA performs modified version DIRAC papers. Using a theoretical analysis, we can calculate p-value which makes extreme low p-values available.

#### Usage

GSReg.GeneSets.EVA(geneexpres, pathways, phenotypes,minGeneNum=5)

#### Arguments

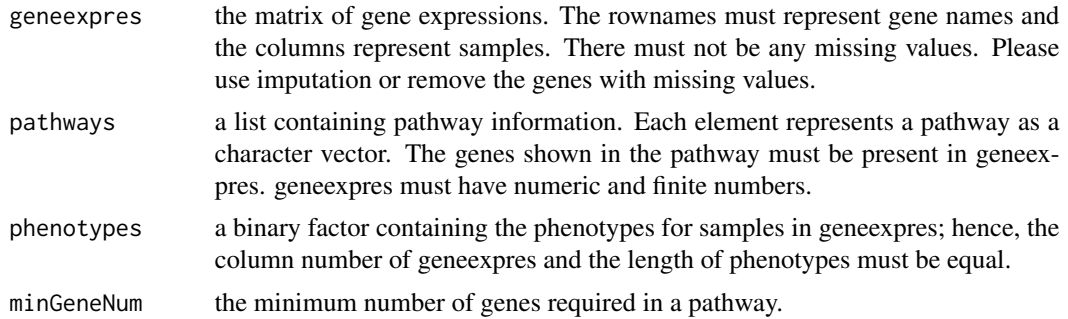

#### Value

a list of analysis for all pathways.

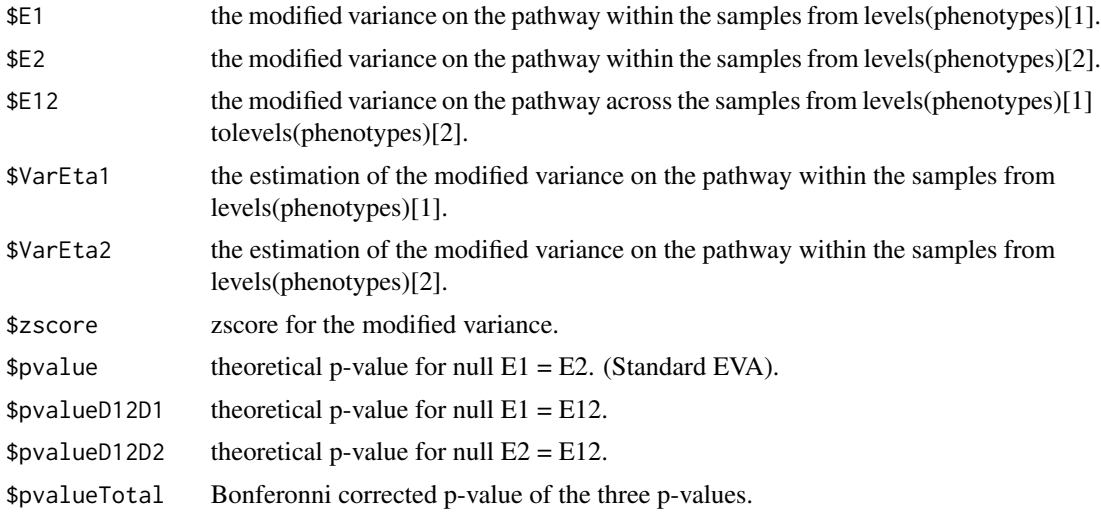

#### Author(s)

Bahman Afsari

# See Also

GSReg.GeneSets.DIRAC,cor

# Examples

### loading and pruning the pathways library(GSBenchMark) data(diracpathways) ### loading the data data(leukemia\_GSEA)

```
### removing genes which contain not a number.
if(sum(apply(is.nan(exprsdata),1,sum)>0))
 exprsdata = exprsdata[-which(apply(is.nan(exprsdata),1,sum)>0),];
### extracting gene names
genenames = rownames(exprsdata);
### DIRAC analysis
VarAnKendallV = GSReg.GeneSets.EVA(geneexpres=exprsdata,
pathways=diracpathways, phenotypes=as.factor(phenotypes))
E1 = sapply(VarAnKendallV,function(x) x$E1);
E2 = sapply(VarAnKendallV, function(x) x$E2);
Kpvalues = sapply(VarAnKendallV,function(x) x$pvalue);
dysregulatedpathways = rbind(E1[which(Kpvalues<0.05)],
E2[which(Kpvalues<0.05)],Kpvalues[which(Kpvalues<0.05)]);
rownames(dysregulatedpathways)<-c("E1","E2","pvalues");
print(dysregulatedpathways)
plot(x=dysregulatedpathways["E1",],y=dysregulatedpathways["E2",],
xlim=range(dysregulatedpathways[1:2,]),ylim=range(dysregulatedpathways[1:2,]))
lines(x=c(min(dysregulatedpathways[1:2,]),max(dysregulatedpathways[1:2,])),
y=c(min(dysregulatedpathways[1:2,]),max(dysregulatedpathways[1:2,])),type="l")
```
GSReg.kendall.tau.distance

*Calculate Kendall-tau distance in different forms*

#### Description

Different types of calculations of kendall-tau distance.

#### Usage

```
GSReg.kendall.tau.distance(V)
GSReg.kendall.tau.distance.template(V, Temp)
GSReg.kendall.tau.distance.restricted(V, RestMat)
```
#### Arguments

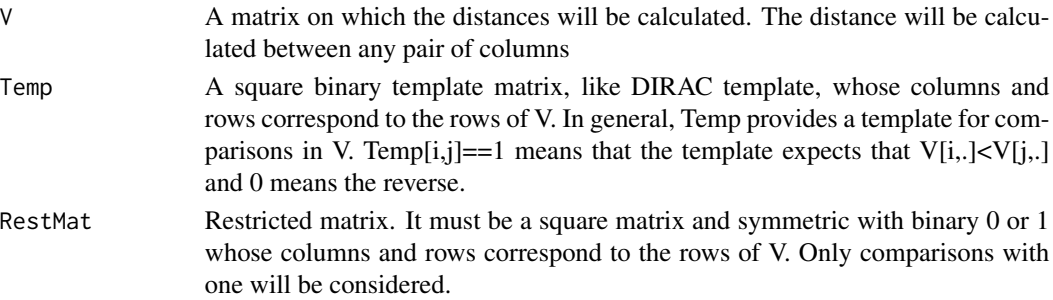

<span id="page-5-0"></span>

#### Details

GSReg.kendall.tau.distance returns kendall-tau calculates distance matrix between any pair of columns of V.

GSReg.kendall.tau.distance.template returns kendall-tau calculates distance matrix between any column V and a template. Temp[i,j] represent a comaprison between the i-th and j-th element of a vector. Hence, the out come's k-th element is (V[i,k]<V[j,k] & RestMat[i,j]==1)/((nrow(RestMat)\*(nrow(RestMat)-1))/2).

GSReg.kendall.tau.distance.restricted calculates the Kendall-tau distance and the only considered comparisons are those RestMat[i,j]==1. It is a modified Kendall-tau distance used by SEVA.

#### Value

Kendall-tau distance.

#### Author(s)

Bahman Afsari

#### See Also

GSReg.GeneSets.DIRAC,GSReg.GeneSets.EVA

#### Examples

```
library(GSReg)
V \leftarrow \text{cbind}(c(1, 5, 3), c(3, 2, 1))rownames(V) <- c("F1","F2","F3")
colnames(V) <- c("S1","S2")
```

```
myRest1 <- cbind(c(0,1,1),c(1,0,1),c(1,1,0))
rownames(myRest1) <- rownames(V)
colnames(myRest1) <- rownames(V)
```
GSReg.kendall.tau.distance.restricted(V,myRest1)

```
GSReg.kendall.tau.distance(V)
```

```
myRest2 <- cbind(c(0,0,1),c(0,0,1),c(1,1,0))
rownames(myRest2) <- rownames(V)
colnames(myRest2) <- rownames(V)
GSReg.kendall.tau.distance.restricted(V,myRest2)
```

```
Temp1 <- cbind(c(0,1,1),c(0,0,0),c(0,1,0))
rownames(Temp1) <- rownames(V)
colnames(Temp1) <- rownames(V)
```

```
GSReg.kendall.tau.distance.template(V,Temp = Temp1)
```
<span id="page-7-0"></span>GSReg.overlapJunction *Generates junction overlap matrices required for SEVA*

#### Description

GSReg.overlapJunction generates junction overlap matrices required for SEVA. It may also perform the filtering the junctions based on the expression of the gene.

#### Usage

```
GSReg.overlapJunction <- function(juncExprs,
                                 GenestoStudy=NULL,
                                 geneexpr=NULL,
                                 minmeanloggeneexp= 3,
                                 alpha =0,
                                  sparse = F,
                      genesCoordinatesTxDB = TxDb.Hsapiens.UCSC.hg19.knownGene,
                                 geneIDInTxDB = 'ENTREZID',
                                 geneIDOut = 'SYMBOL',
                                 org=org.Hs.eg.db, ...)
```
#### Arguments

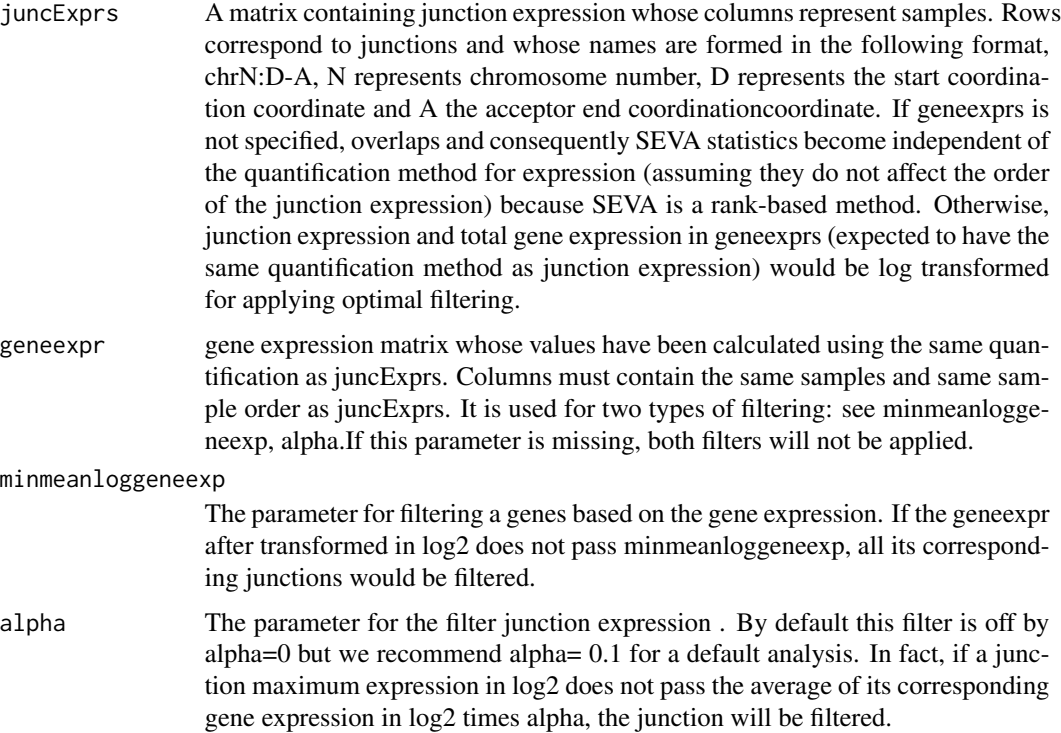

# <span id="page-8-0"></span>GSReg.SEVA 9

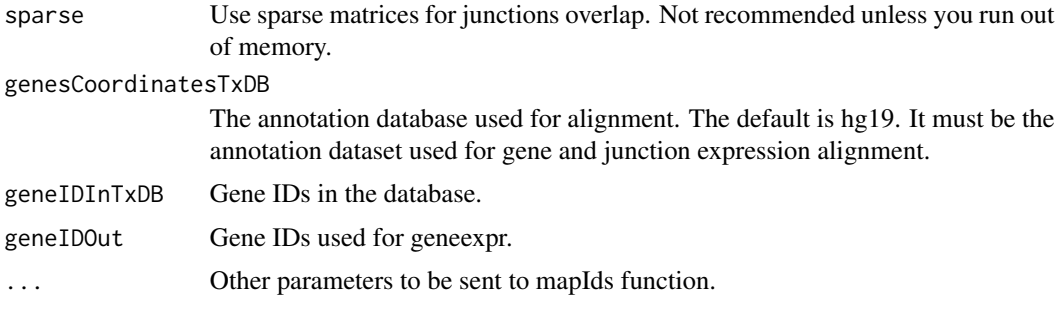

#### Value

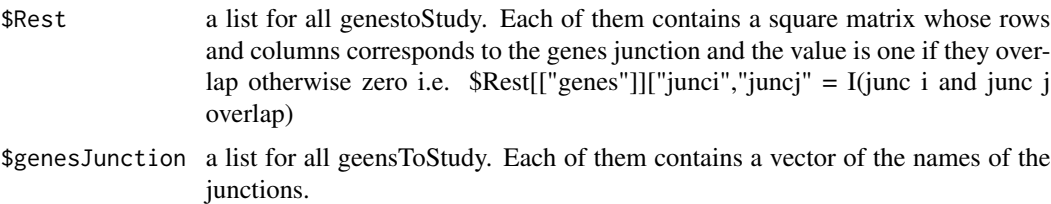

#### Author(s)

Bahman Afsari

#### See Also

GSReg.GeneSets.DIRAC,GSReg.GeneSets.EVA

#### Examples

```
library(GSReg)
require('Homo.sapiens')
require('org.Hs.eg.db')
require('GenomicRanges')
data(juncExprsSimulated)
overlapMat <- GSReg.overlapJunction(juncExprs = junc.RPM.Simulated,
                                    geneexpr = geneExrsGSReg)
```
GSReg.SEVA *Applies Splice-EVA (SEVA) algorithm*

#### Description

GSReg.SEVA identifies Differential Spliced genes by assigning p-value by SEVA.

# Usage

```
function(juncExprs,
phenoVect,
         verbose=T,
         sparse = F, \ldots)
```
# Arguments

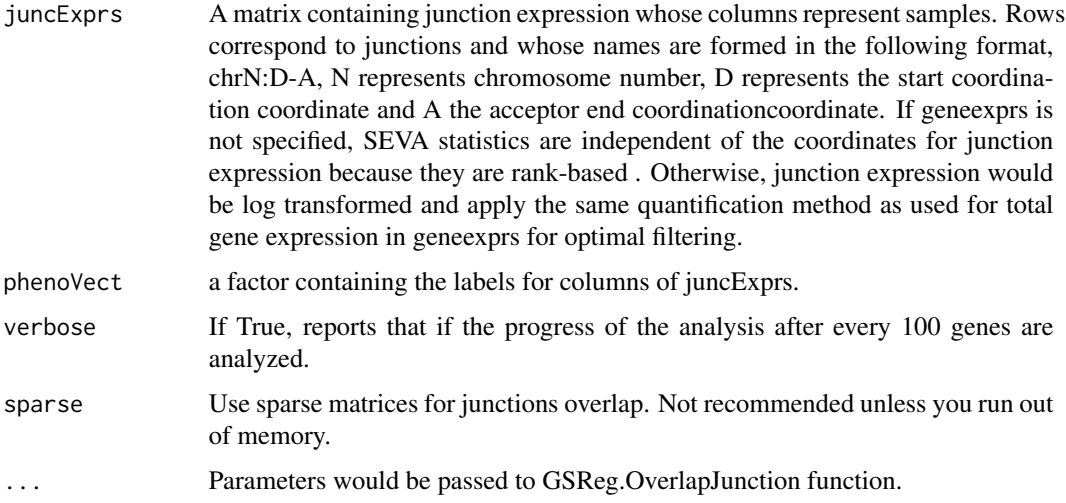

# Value

a list of analysis for all genes.

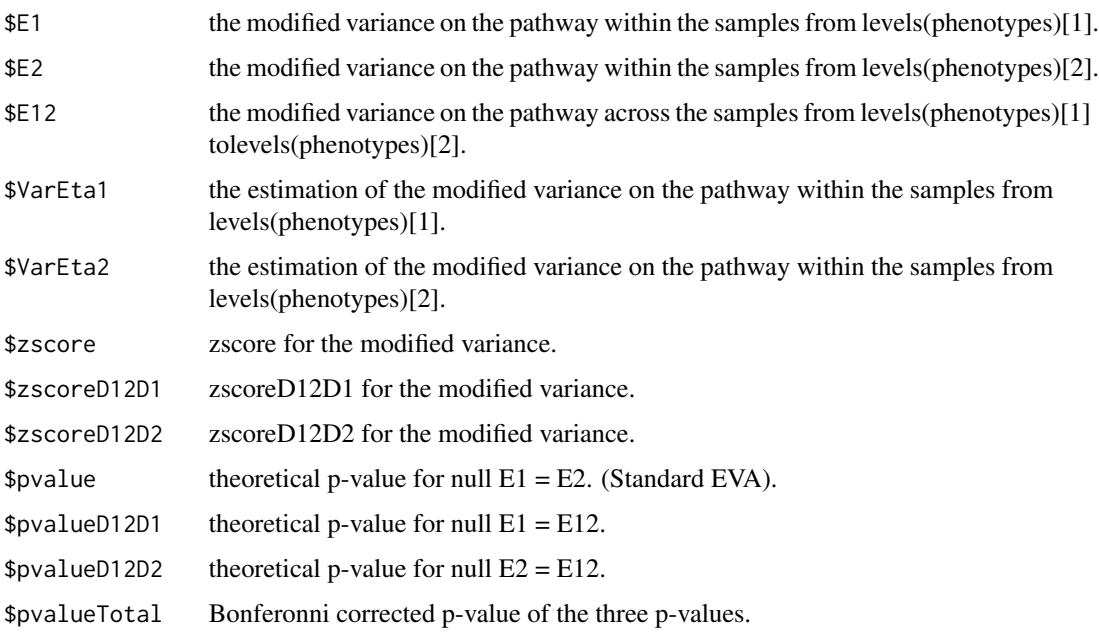

# GSReg.SEVA 11

### Author(s)

Bahman Afsari

### See Also

GSReg.OverlapJunction,GSReg.GeneSets.DIRAC,GSReg.GeneSets.EVA

#### Examples

```
library(GSReg)
require('Homo.sapiens')
require('org.Hs.eg.db')
require('GenomicRanges')
```

```
data(juncExprsSimulated)
SEVAjunc <- GSReg.SEVA(juncExprs = junc.RPM.Simulated,
                       phenoVect = phenotypes,
                       geneexpr = geneExrsGSReg)
```
print(sapply(SEVAjunc,function(x) x\$pvalue))

# <span id="page-11-0"></span>Index

∗ DIRAC Analysis GSReg.GeneSets.DIRAC, [3](#page-2-0) ∗ Expression Variation Analysis GSReg.GeneSets.EVA, [4](#page-3-0) ∗ Junction overlap GSReg.kendall.tau.distance, [6](#page-5-0) GSReg.overlapJunction, [8](#page-7-0) GSReg.SEVA, [9](#page-8-0) ∗ package GSReg-package, [2](#page-1-0) GSReg *(*GSReg-package*)*, [2](#page-1-0) GSReg-package, [2](#page-1-0) GSReg.GeneSets.DIRAC, [3](#page-2-0) GSReg.GeneSets.EVA, [4](#page-3-0) GSReg.kendall.tau.distance, [6](#page-5-0) GSReg.kendall.tau.template *(*GSReg.kendall.tau.distance*)*, [6](#page-5-0) GSReg.overlapJunction, [8](#page-7-0) GSReg.SEVA, [9](#page-8-0)